## Fiche familiale de renseignements

Les informations nécessaires au traitement de votre réservation sont conservées au siège du CAES du CNRS dans un fichier central informatique. Conformément à l'article 27 de la loi n° 78-17 du 6 janvier 1978, vous disposez

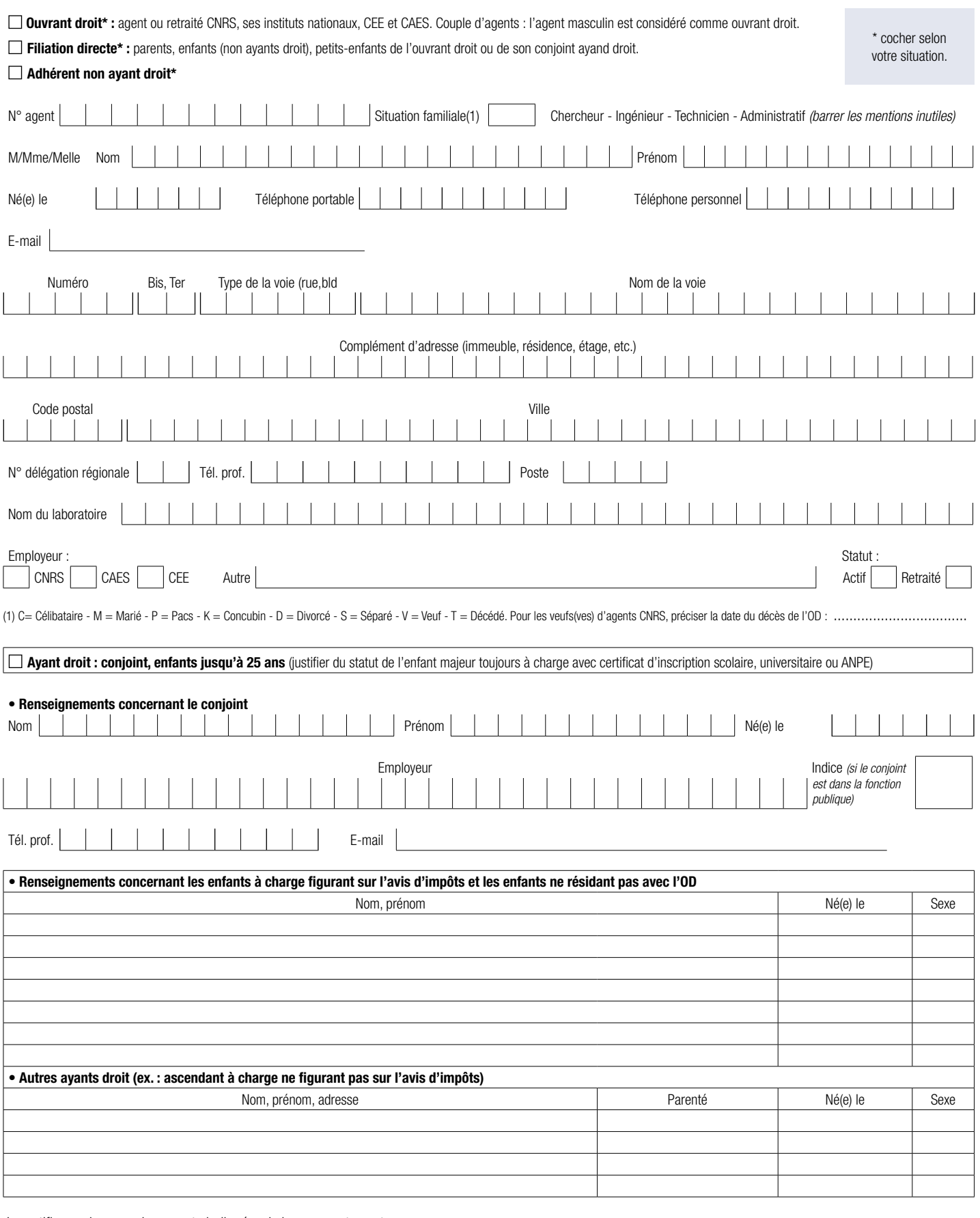

Je certifie que les renseignements indiqués, ci-dessus, sont exacts.

Fait à ........................................................................................, le....................................................................................... Signature de l'agent ouvrant droit.